# **Generic CiA 402 drive: MC\_Power.Status output stays FALSE**

#### Example:

[bRegulatorRealState](https://content.helpme-codesys.com/en/CODESYS%20SoftMotion/_sm_cmd_add_softmotion_cia402_axis.html)=**TRUE** [bDriveStartRealState](https://content.helpme-codesys.com/en/CODESYS%20SoftMotion/_sm_cmd_add_softmotion_cia402_axis.html)=**TRUE** The status- and control-word are correct The drive can be moved via [MC\\_MoveVelocity](https://content.helpme-codesys.com/en/libs/SM3_Basic/Current/SM3_Basic/POUs/Movement/MC_MoveVelocity.html)

### Question:

With all the existing Example outputs of the system setup, why does the [MC\\_Power](https://content.helpme-codesys.com/en/libs/SM3_Basic/Current/SM3_Basic/POUs/AdministrativeConfiguration/MC_Power.html).Status output stay **FALSE**?

#### Answer:

The generic CiA 402 axis requires the following bits in the status word in order to be ready for motion:

- Bit 0 (ready to switch on)
- Bit 1 (switched on)
- Bit 2 (operation enabled)
- Bit 5 (quick stop)
- Bit 12 (first bit of operation mode specific)

Bit 12 is not always set by every drive and therefore can prevent the axis to report Axis.SMC3\_AxisReadyForMotion()=**TRUE**. This, in the end, will cause [MC\\_Power](https://content.helpme-codesys.com/en/libs/SM3_Basic/Current/SM3_Basic/POUs/AdministrativeConfiguration/MC_Power.html).Status to stay **FALSE**.

## **Workaround**

The generic Axis can be tweaked, so that Bit 12 is not needed in position mode:

Set [\\_bCheckBit12InPositionMode](https://content.helpme-codesys.com/en/CODESYS%20SoftMotion/_sm_cmd_add_softmotion_cia402_axis.html) of the generic drive to **FALSE**.

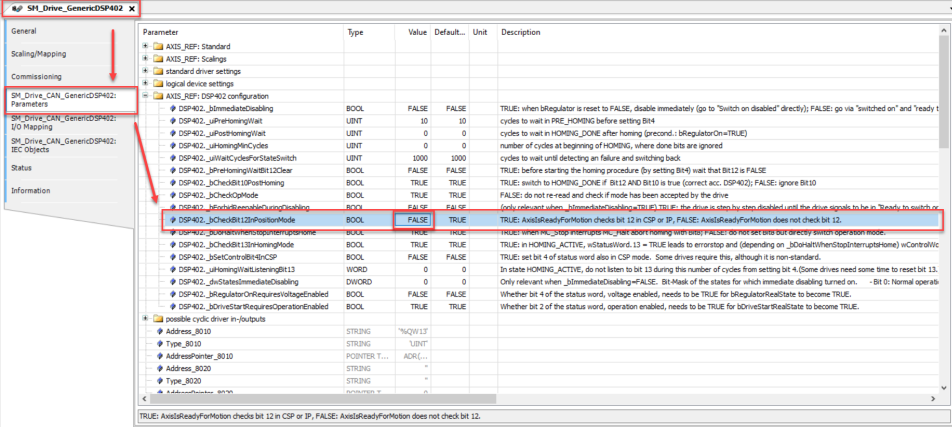

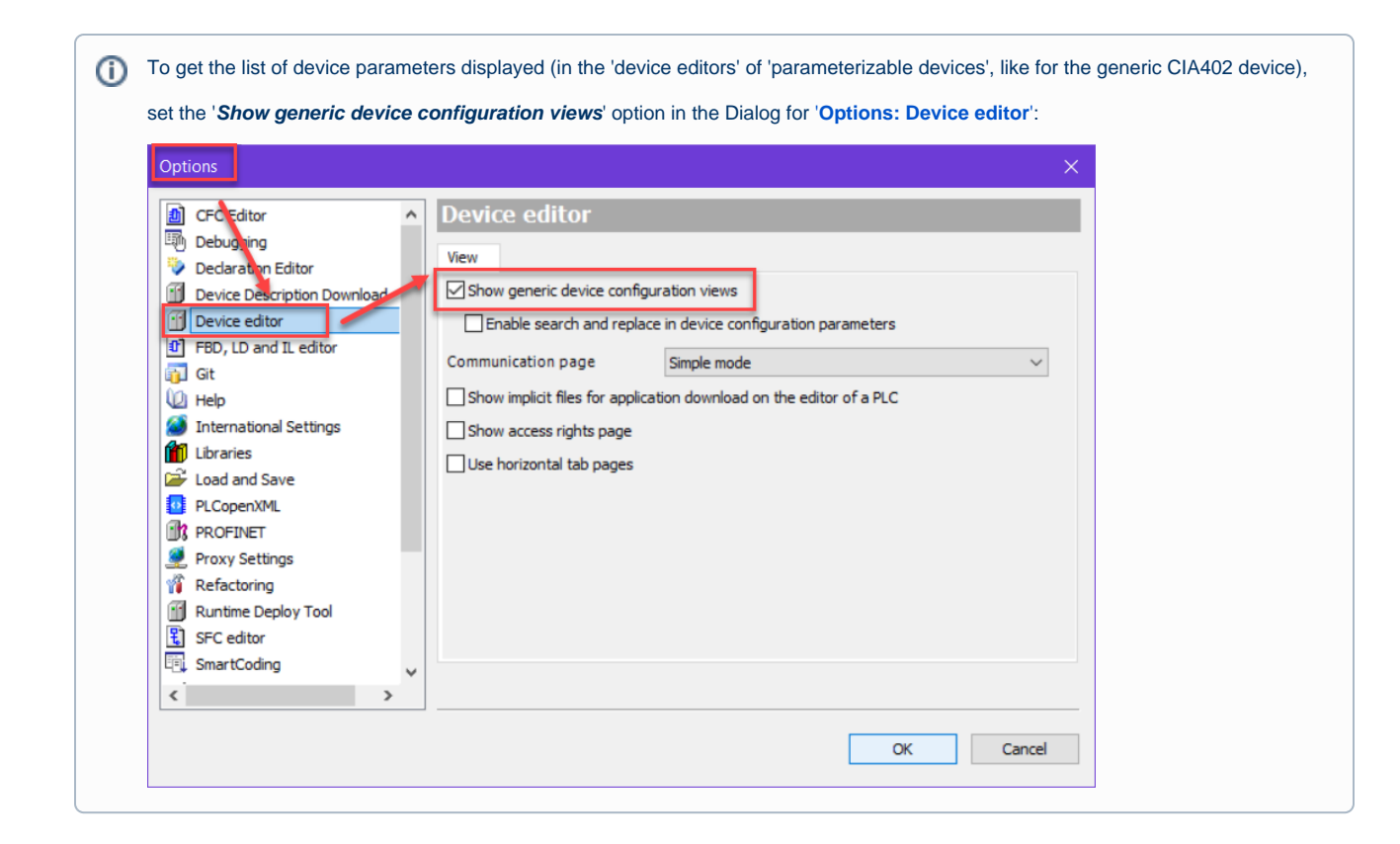

With this setting, the axis will report Axis.[SMC3\\_AxisReadyForMotion](https://www.helpme-codesys.com/search.html?L=1&id=888&tx_solr%5Bq%5D=SMC3_AxisReadyForMotion)()=**TRUE** and therefore also [MC\\_Power](https://content.helpme-codesys.com/en/libs/SM3_Basic/Current/SM3_Basic/POUs/AdministrativeConfiguration/MC_Power.html) will work.